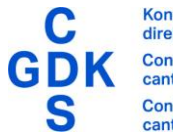

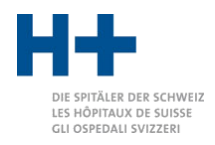

# SPLG-Grouper 2024

Anwenderhandbuch

Copyright © 2023

Gesundheitsdirektion Kanton Zürich Amt für Gesundheit Stampfenbachstrasse 30, Postfach 8090 Zürich splg@gd.zh.ch

09.11.2023 08:43

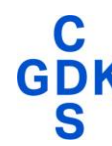

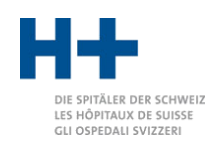

# **Inhalt**

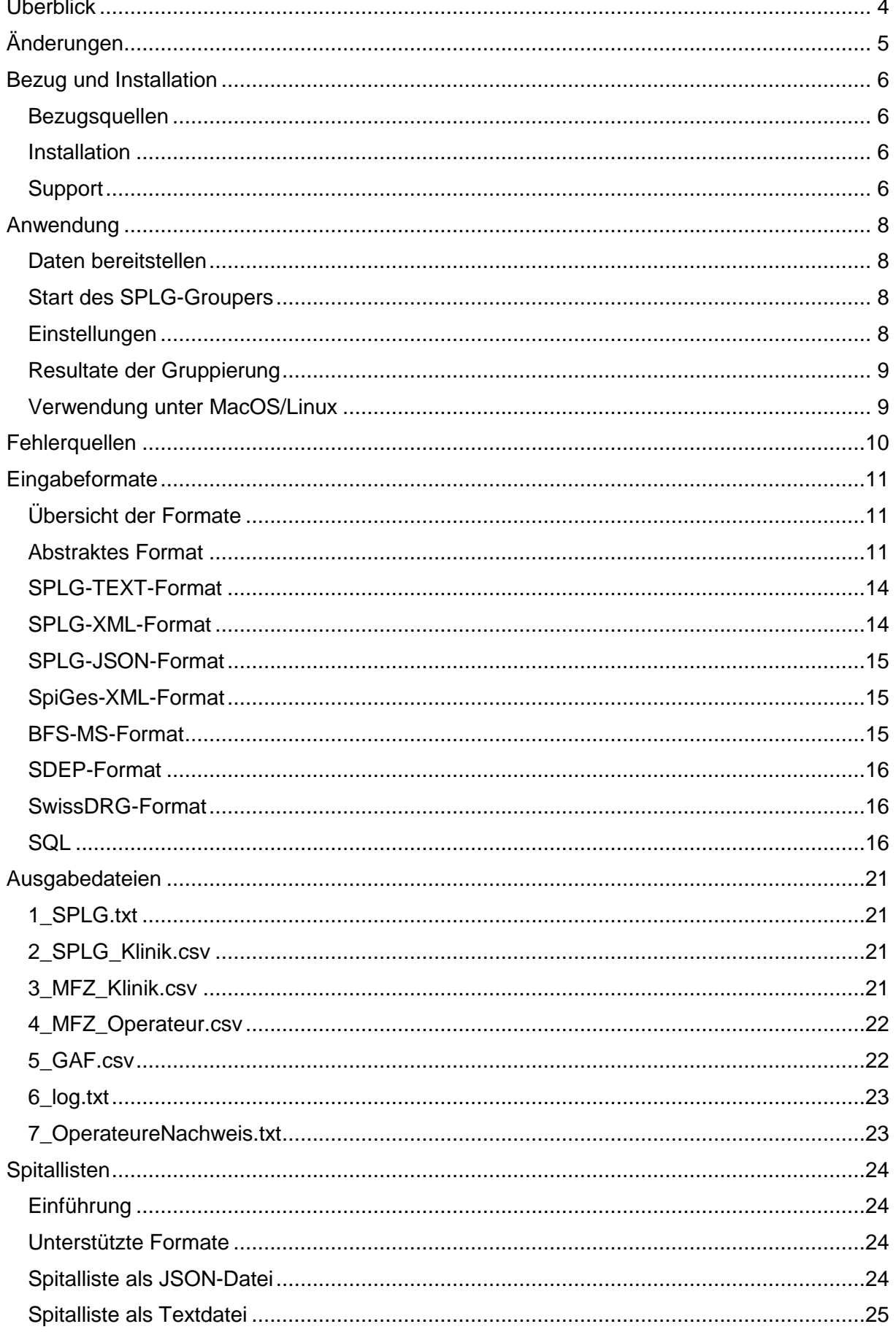

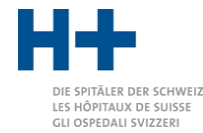

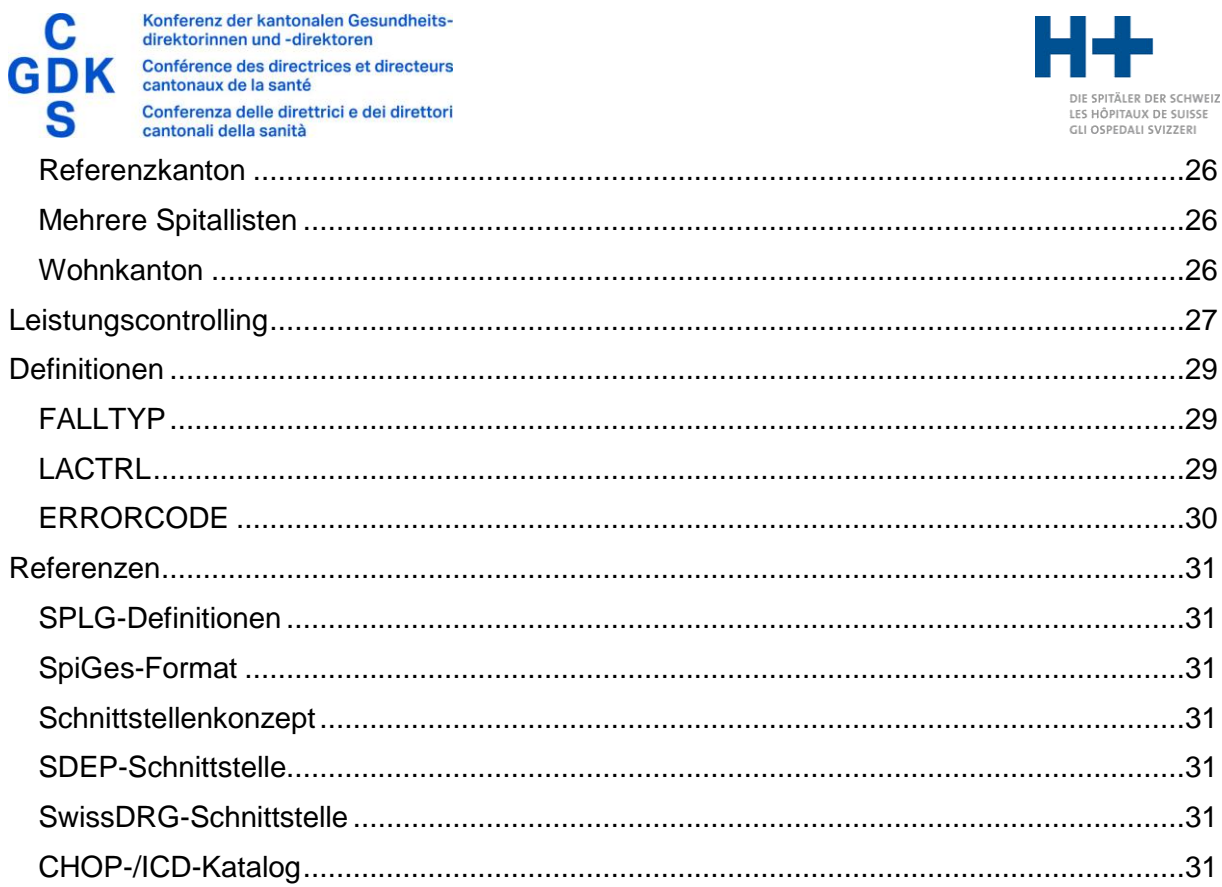

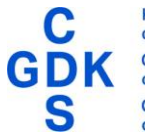

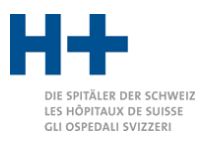

# <span id="page-3-0"></span>Überblick

Im Rahmen der Spitalplanung 2012 hat die Gesundheitsdirektion Kanton Zürich (GDZH) unter Beizug von über 100 Fachexperten ein Leistungsgruppenkonzept mit rund 125 Spitalplanungs-Leistungsgruppen (SPLG) und leistungsgruppenspezifischen Anforderungen für die Akutsomatik erarbeitet. Die SPLG wurden den Kantonen von der Gesundheitsdirektorenkonferenz (GDK) zur Übernahme empfohlen und werden mittlerweile in vielen Kantonen verwendet. Mit der Spitalplanung 2023 wurde das Leistungsgruppenkonzept überarbeitet und um die Versorgungsbereiche Rehabilitation und Psychiatrie erweitert.

Jede SPLG ist eindeutig anhand von Diagnose- und Behandlungs-Codes (sowie einigen wenigen zusätzlichen Variablen) definiert. Zudem sind für jede SPLG die Anforderungen an die Fachärzte, an die Notfallstation etc. festgelegt. Die aktuellen Unterlagen hierzu sind unter [Spitalplanung](https://www.zh.ch/de/gesundheit/spitaeler-kliniken/spitalplanung.html) abrufbar.

Jährlich werden die SPLG aktualisiert. Dabei werden neue Katalogversionen (CHOP, ICD) integriert und die SPLG inhaltlich weiterentwickelt.

Die SPLG werden mit der Software SPLG-Grouper ermittelt. Diese Software wird vom Amt für Gesundheit (AFGZH) entwickelt und bereitgestellt. Jedes Jahr wird parallel zur neuen SPLG-Definition auch eine neue Version des SPLG-Groupers veröffentlicht.

Der SPLG-Grouper kann die Daten der medizinischen Statistik respektive von SpiGes in einer Vielzahl von Formaten lesen. Aufgrund von Behandlungen und Diagnosen und gewissen zusätzlichen Variablen wird jedem Fall die SPLG zugeordnet. Ebenso verteilt der SPLG-Grouper Mindestfallzahlen-Punkte an Spitäler und Operateure, falls nötig, und kann ein Leistungscontrolling durchführen.

Die Zürcher Listenspitäler können den SPLG-Grouper kostenlos beim AFGZH beziehen. Andere Spitäler können den SPLG-Grouper über H+ kaufen oder ebenfalls über ihre jeweilige Kantonsbehörde beziehen. Kantone haben die Möglichkeit, den SPLG-Grouper über die GDK zu beziehen.

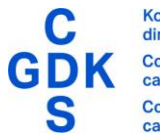

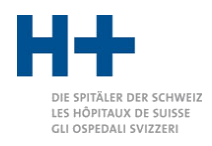

# <span id="page-4-0"></span>Änderungen

Die folgende Liste führt Änderungen beim Wechsel von Version 2023 zu Version 2024 auf:

- Das SpiGes-XML-Format Version 1.3 wird als Eingabeformat unterstützt.
- Die Falldaten wurden um Patientenbewegungen ergänzt. Diese sind im SpiGes-Format enthalten und wurden den Formaten SPLG-TEXT, SPLG-JSON und SPLG-XML hinzugefügt.
- Die Spitallisten können nun auch nur mit Standort-BURNr als identifizierendes Merkmal geführt werden. Ab Daten 2024 ist das mit SpiGes der Fall.
- Die Berechnung des Neugeborenenstatus wurde an die SwissDRG-Logik angepasst (bis 28 Tage nach Geburt). Dies betrifft auch rückwirkend frühere Datenjahre. Die Gruppierung kann sich darum um wenige Fälle historisch ändern.
- Das Feld hkst war falsch benannt, es heisst nun in der Dokumentation hktr. Technisch wurde immer schon hktr verwendet.
- Das Leistungscontrolling berücksichtigt die Patientenbewegungen. Das heisst, wenn ein Patient in Spitalstandort A operiert wurde, aber in Spitalstandort B ausgetreten ist, so lösen die Behandlungen in A keinen Verstoss aus, vorausgesetzt A besitzt die nötigen Leistungsaufträge. (Bisher war für das Leistungscontrolling ausschliesslich der für die Kodierung des Falles verwendete Standort des Austritts relevant. Dank der Patientenbewegungen können wir hier nun genauer prüfen.)

Die folgende Liste führt Änderungen beim Wechsel von Version 2022 zu Version 2023 auf:

- Für jeden Versorgungsbereich (Akutsomatik, Psychiatrie und Rehabilitation) wird ein SPLG-Grouper bereitgestellt.
- Das GAF-Ausgabeformat wurde in der Akutsomatik um neue Felder erweitert, für Rehabilitation und Psychiatrie werden Versionen mit passenden Feldern verwendet.
- Neue Eingabefelder Standort, Hauptkostenträger, Austritt, PCG, RCG, ECWT wurden hinzugefügt.
- Veraltete Eingabeformate (SPLG.APP, SQL quer) wurden entfernt.
- Spitalliste um optionalen Standort des Betriebs ergänzt. Damit können Standorte mit identischer BUR-Nummer und identischer PLZ unterschieden werden.

Die folgende Liste führt Änderungen beim Wechsel von Version 10 zu Version 2022 auf:

- Grouper-Version umgestellt, so dass die Version identisch ist mit dem Datenjahr.
- Neue Spalte «QUER» in 1\_SPLG.txt. Diese beinhaltet allfällige Querschnittsgruppen, welche einem Fall zugewiesen werden. Bisher ist das nur in der Rehabilitation umgesetzt.
- Format SQL lang wurde um die erste Spalte «id» ergänzt. Diese muss eine global pro Fall eindeutige Identifikation darstellen. Typischerweise wird in einer Datenbank in der Falltabelle solch eine ID automatisch eindeutig vergeben. Achtung: es handelt sich hier NICHT um die Fall-ID. Leider ist die Fall-ID schweizweit nicht eindeutig, auch nicht zusammen mit BUR-Nummer und Standort-PLZ. Daher wurde diese technische, eindeutige ID eingeführt.
- <span id="page-4-1"></span> Umstellung Format Kodierung Operateure für MFZO auf SDEP-Variablen, d.h. statt kombinierte «Rolle» neu «Funktion» und «Zulassung».

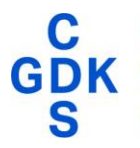

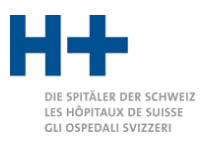

# Bezug und Installation

### <span id="page-5-0"></span>Bezugsquellen

Der SPLG-Grouper kann von der Website der Gesundheitsdirektion, Amt für Gesundheit des Kantons Zürich heruntergeladen werden.

#### [Mehr Informationen](https://www.zh.ch/de/gesundheit/spitaeler-kliniken/spitalplanung.html#-1651022165)

Für den Betrieb des SPLG-Groupers ist eine Lizenz nötig. Bestellformular und Lizenzvertrag müssen unterschrieben eingesendet werden. Das Amt für Gesundheit stellt in der Folge eine Lizenzdatei zu. Diese Datei muss im SPLG-Grouper hinterlegt werden.

Für die Zürcher Listenspitäler ist der Bezug des SPLG-Groupers kostenlos. Für andere Kantone und Spitäler stellt das Amt für Gesundheit eine Lizenzgebühr in Rechnung. Die Lizenzgebühr ist für eine bestimmte Version des SPLG-Groupers fällig. Für jede jährliche neue Hauptversion ist eine neue Lizenz nötig.

Falls im SPLG-Grouper Fehler festgestellt werden, kann das Amt für Gesundheit aktualisierte Versionen auf der Website veröffentlichen. Diese Aktualisierungen sind kostenfrei herunterladbar und bedingen keine neue Lizenzdatei.

Andere Kantone können den SPLG-Grouper über die GDK bestellen:

[Mehr Informationen bei GDK-CDS](https://www.gdk-cds.ch/de/gesundheitsversorgung/spitaeler/planung/splg-grouper)

Spitäler, die nicht auf der Zürcher Spitalliste stehen, können den SPLG-Grouper bei ihrer Kantonsbehörde oder bei H+ beziehen:

[Mehr Informationen bei H+](https://www.hplus.ch/de/rechnungswesen/spitalplanungs-leistungsgruppen-splg/)

#### <span id="page-5-1"></span>Installation

Der SPLG-Grouper wird als ZIP-Datei ausgeliefert. Entpacken Sie die ZIP-Datei und legen Sie den Inhalt an einem beliebigen Ort ab (z. B. Dokumente, Desktop). Die nötige Java-Laufzeitumgebung wird für Windows mitgeliefert. Betriebe, welche das Ausführen eines Programms mittels mitgelieferter Java-Laufzeitumgebung verbieten, wenden sich bitte an den Support [splg@gd.zh.ch](mailto:splg@gd.zh.ch) um alternative Möglichkeiten zu erfahren.

MacOS- und Linux-Benutzer müssen Java separat installieren.

Die separat erhaltene Lizenzdatei muss ins Unterverzeichnis «4\_lib» kopiert werden.

Nun ist der SPLG-Grouper startbereit.

#### <span id="page-5-2"></span>Support

Bei Fragen zu oder Problemen mit dem SPLG-Grouper konsultieren Sie bitte zuerst den Abschnitt [«Fehlerquellen»](#page-9-0) auf Seite [10.](#page-9-0)

Sollte das nicht weiterhelfen, wenden Sie sich in erster Linie an die Stelle, von der Sie den SPLG-Grouper bezogen haben (Kantonsbehörde, H+, GDK).

In letzter Instanz, können Sie sich auch an das Amt für Gesundheit wenden. Senden Sie dazu eine E-Mail an [splg@gd.zh.ch,](mailto:splg@gd.zh.ch) beschreiben Sie die Frage oder das Problem, das Sie mit dem SPLG-Grouper haben und legen Sie weitere hilfreiche Unterlagen bei.

Insbesondere die Logdatei des SPLG-Groupers kann sehr hilfreich sein (im Ausgabeverzeichnis «6\_log.txt»). Diese Datei enthält keine persönlichen Patientenangaben und kann ohne weiteres per E-Mail verschickt werden.

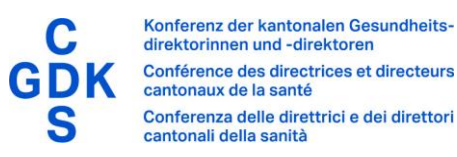

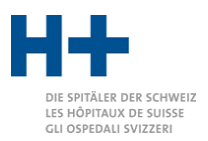

Bitte schicken Sie aus Datenschutzgründen keine echten Daten. Falls wir diese benötigen, um das Problem zu lösen, bitten wir Sie darum, uns diese per verschlüsseltem Webtransfer zuzustellen.

Bitte haben Sie Verständnis, dass das Amt für Gesundheit nur im Rahmen der personellen Kapazität Support leisten kann.

Falls Sie Feedback zum SPLG-Grouper haben, oder Ideen für die Weiterentwicklung, freuen wir uns, von Ihnen zu hören unter [splg@gd.zh.ch.](mailto:splg@gd.zh.ch)

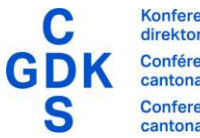

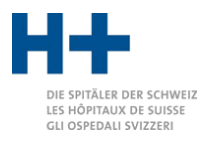

# <span id="page-7-0"></span>Anwendung

### <span id="page-7-1"></span>Daten bereitstellen

Die zu gruppierenden Dateien legen Sie im Verzeichnis «1\_input» ab. Bitte informieren Sie sich im Abschnitt [«Eingabeformate»](#page-10-0) auf Seite [11](#page-10-0) über die unterstützten Formate der Eingabedateien.

### <span id="page-7-2"></span>Start des SPLG-Groupers

Der SPLG-Grouper wird über die Datei start\_grouper.bat gestartet. Es öffnet sich ein Fenster:

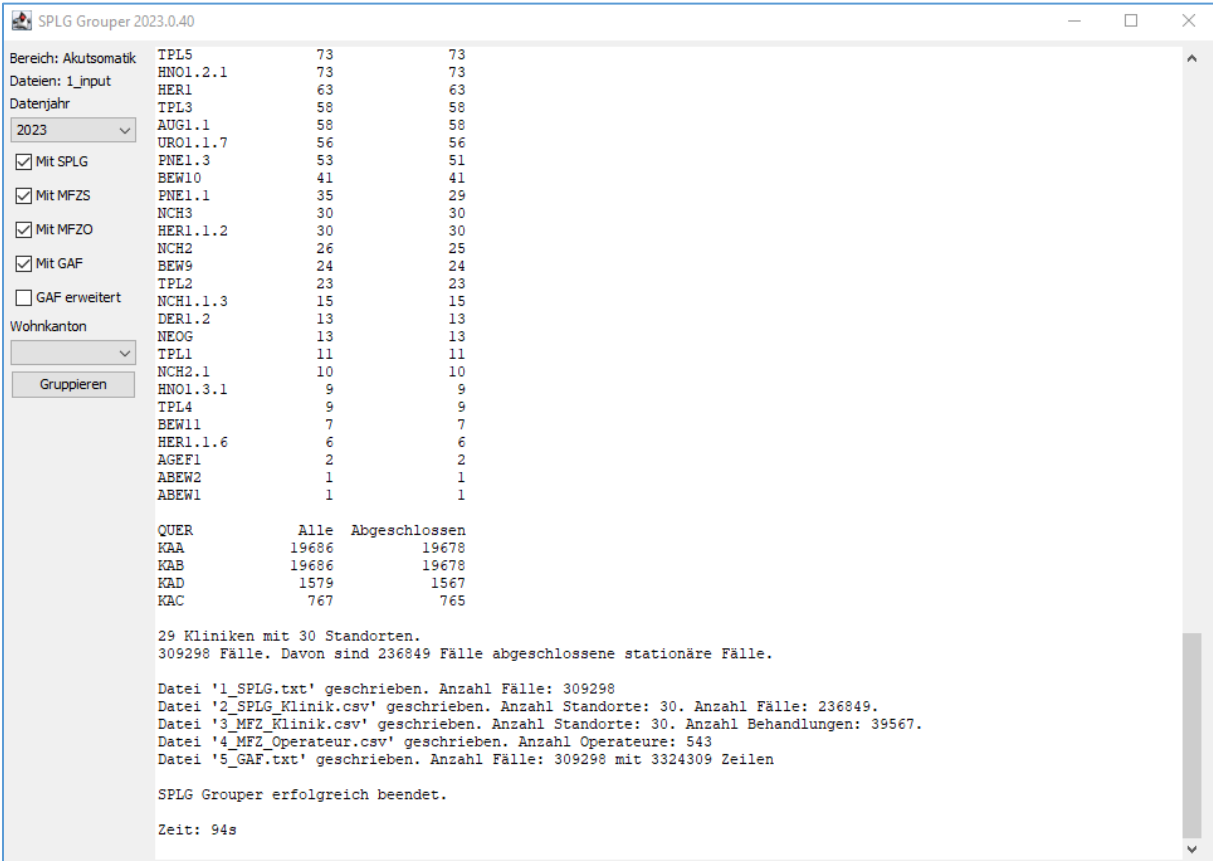

Im linken Fensterbereich können Sie die Einstellungen sehen und verändern. Wenn alles richtig konfiguriert ist, wird der Gruppierungsvorgang über die Schaltfläche «Gruppieren» gestartet. Im rechten Fensterteil sehen Sie Fortschrittsinformationen (sobald Sie gruppieren).

### <span id="page-7-3"></span>Einstellungen

Mit «Datenjahr» können Sie festlegen, mit welcher SPLG-Version Sie gruppieren möchten. In den allermeisten Fällen werden Sie die zum Datenjahr passende Version auswählen. Das heisst, wenn die Daten aus dem Jahr 2024 sind, wählen Sie «2024» aus.

In der Akutsomatik sind für 2024 zwei Definitionen verfügbar:

«2024» stellt die in Zürich gültige Definition gemäss ZH Spitalplanung 2024 dar.

«2024\_legacy» ist eine Aktualisierung der Definition «2022», d.h. der letzten Definition gemäss ZH Spitalplanung 2012. Sie wird in Kantonen verwendet, welche noch nicht auf die neue Systematik gemäss ZH Spitalplanung 2023 gewechselt sind.

Ebenso sind für 2023 zwei Definitionen analog verfügbar.

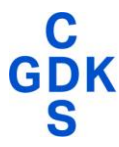

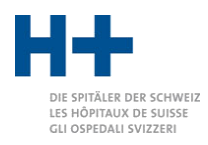

Ist «Mit SPLG» angekreuzt, so wird die Datei 2\_SPLG\_Klinik.csv erstellt.

Ist «Mit MFZS» angekreuzt, so wird die Datei 3\_MFZ\_Klinik.csv erstellt.

Ist «Mit MFZO» angekreuzt, so wird die Datei 4\_MFZ\_Operateur.csv erstellt.

Ist «Mit GAF» angekreuzt, so wird die Datei 5\_GAF.csv erstellt.

Ist «GAF erweitert» angekreuzt, so wird eine ausführlichere Version der Datei 5\_GAF.csv erstellt (sofern «Mit GAF» angekreuzt ist).

Bei «Wohnkanton» können Sie für alle Fälle den verwendeten Wohnkanton überschreiben. Das ist nur relevant für das Leistungscontrolling.

### <span id="page-8-0"></span>Resultate der Gruppierung

Nach erfolgreichem Abschluss des Gruppierungsvorganges finden Sie im Verzeichnis «2\_output» die erstellten Ausgabedateien. Über Struktur und Inhalt der Ausgabedateien finden Sie Informationen im Abschnitt [«Ausgabedateien»](#page-20-0) ab Seite [21.](#page-20-0)

Im rechten Teil des Fensters sehen Sie ausführliche Informationen über den Gruppierungsvorgang und allfällige aufgetretene Probleme.

### <span id="page-8-1"></span>Verwendung unter MacOS/Linux

Da der SPLG-Grouper in der Programmiersprache Java geschrieben ist, kann er nicht nur unter Microsoft Windows, sondern auch mit den Betriebssystemen MacOS und Linux verwendet werden. Bitte installieren Sie in dem Fall Java für ihr Betriebssystem (mindestens Version 8) und verwenden Sie die Datei «splg\_grouper\_start.command» um den Grouper auszuführen.

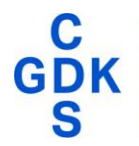

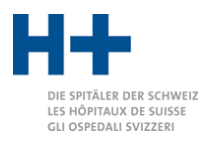

# <span id="page-9-0"></span>**Fehlerquellen**

Sollte der SPLG-Grouper einmal nicht so funktionieren, wie Sie es sich wünschen, gehen Sie bitte die folgenden Hinweise durch.

- Falls der Grouper gar nicht gestartet werden kann: Prüfen Sie, ob Sie den Grouper korrekt gemäss Anleitung installiert haben.
- In gewissen Organisationen ist die Ausführung von Java-Programmen mittels mitgelieferter Java-Umgebung aus Sicherheitsgründen nicht erlaubt. Ändern Sie in dem Fall die Start-Batch-Datei, so dass auf die systemweit installierte Java-Umgebung zurückgegriffen wird. Wenn Sie unsicher sind, wie das gemacht wird, wenden Sie sich an [splg@gd.zh.ch.](mailto:splg@gd.zh.ch)
- Falls der Grouper meldet, dass keine Lizenz vorhanden ist: Prüfen Sie, ob die Lizenzdatei, am korrekten Ort (Verzeichnis «4\_lib») abgelegt ist. Stellen Sie sicher, dass die Lizenzdatei zur Version des Groupers passt.
- Falls die Daten nicht gruppiert werden: Stellen Sie sicher, dass die Daten im korrekten Format im Ordner «1\_input» abgelegt sind.
- Falls die Fälle falsch gruppiert werden: Stellen Sie sicher, dass Sie das richtige Datenjahr gewählt haben. Dies aktiviert die passende SPLG-Definition zu den kodierten CHOP- und ICD-Codes.

Falls in der Fortschrittsanzeige oder im Logfile Fehler angezeigt werden:

- Können einzelne Fälle nicht korrekt gelesen werden, so kontrollieren Sie die Eingabedatei auf korrektes Format.
- Kommen Fall-ID doppelt vor, kontrollieren Sie bitte, dass Ihre Daten jeden Fall nur einmal kodieren.
- Tritt ein anderer, technischer Fehler auf, kontaktieren Sie bitte [splg@gd.zh.ch](mailto:splg@gd.zh.ch) und schicken Sie das Logfile mit. Sollten wir für die Analyse des Problems Ihre Daten benötigen, würden wir uns melden. Bitte schicken Sie aus Datenschutzgründen keine Daten unaufgefordert ein.

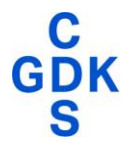

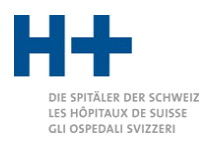

# <span id="page-10-0"></span>Eingabeformate

### <span id="page-10-1"></span>Übersicht der Formate

Der SPLG-Grouper versteht eine Vielzahl von Dateiformaten. Teilweise handelt es sich um externe Formate, die von anderen Gremien definiert wurden, teilweise sind es speziell für den SPLG-Grouper definierte Formate.

Für die meisten Anwender dürften für die Daten 2024 das SpiGes-XML-Format des BFS am wichtigsten sein. Für vorangehende Datenjahre sind das BFS-MS-Format und das darauf aufbauende SDEP-Format die wohl am häufigsten verwendeten Formate. Es ist aber auch möglich, mit dem SwissDRG-Format zu gruppieren.

Speziell für den SPLG-Grouper wurde ein Format definiert, das in drei Varianten verfügbar ist: SPLG-TEXT, SPLG-XML und SPLG-JSON. Diese Varianten sind vor allem für die technische Integration interessant oder für den Fall, dass die Daten nicht bereits in einem der anderen Formate vorliegen.

### <span id="page-10-2"></span>Abstraktes Format

Das abstrakte Format bildet die inhaltliche Basis aller anderen Formate. Es definiert die abstrakte Struktur und die enthaltenen Felder. Insbesondere die Formate SPLG-TEXT, SPLG-XML und SPLG-JSON sind direkte und vollständige Realisierungen des abstrakten Formates.

Die Daten sind hierarchisch strukturiert: Eine Datei besteht aus einer Liste von Fällen. Jeder Fall besteht aus a) allgemeinen Daten, b) Diagnosen und c) Behandlungen, wobei für jede Behandlung potentiell ein oder zwei Operateure definiert sein können. Dazu kommen ab Daten 2024 d) Patientenbewegungen («Bewegungen»), welche definieren, in welchen Zeiträumen der Patient wo war (d.h. in welchem Standort, oder extern oder im Urlaub, …) Diese Bewegungen sind für den Grouper nur fürs Controlling relevant.

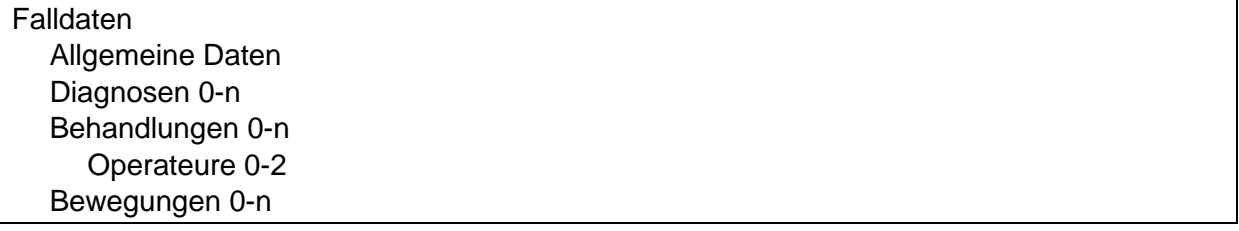

Es gibt fünf Kategorien von Variablen:

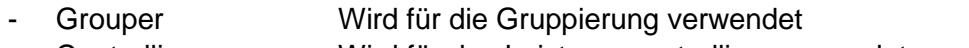

- Controlling Wird für das Leistungscontrolling verwendet
- Output Wird lediglich für die Ausgabe im GAF verwendet
- Fallid Identifiziert den Fall (mindestens pro Jahr und BURNr/PLZ)
- Zusatz Wird nicht verwendet, sondern 1:1 in den Output durchgereicht

Für die Ermittlung der SPLG und der MFZ Spital und Operierende werden die Variablen der Kategorie Grouper benötigt. Soll ein Leistungscontrolling durchgeführt werden, so sind zusätzlich die Variablen der Kategorie Controlling nötig. Die Variablen der Kategorie Output werden vom Grouper überhaupt nicht verwendet, jedoch in der GAF-Datei ausgegeben. Diese Variablen werden typischerweise im Zusammenhang mit dem Leistungscontrolling verwendet, um die Beurteilung von Verstössen zu erleichtern.

Ist die SpiGes-Variable angegeben, so wird der Wert wie im SpiGes-Datensatz definiert oder kann davon abgeleitet werden. Ist keine Variable angegeben, so ist der Inhalt in der Beschreibung erklärt.

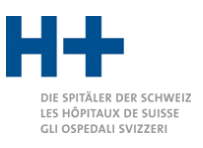

Variablen der Kategorien Zusatz und Output werden nicht vom Grouper geprüft!

#### Allgemeine Daten

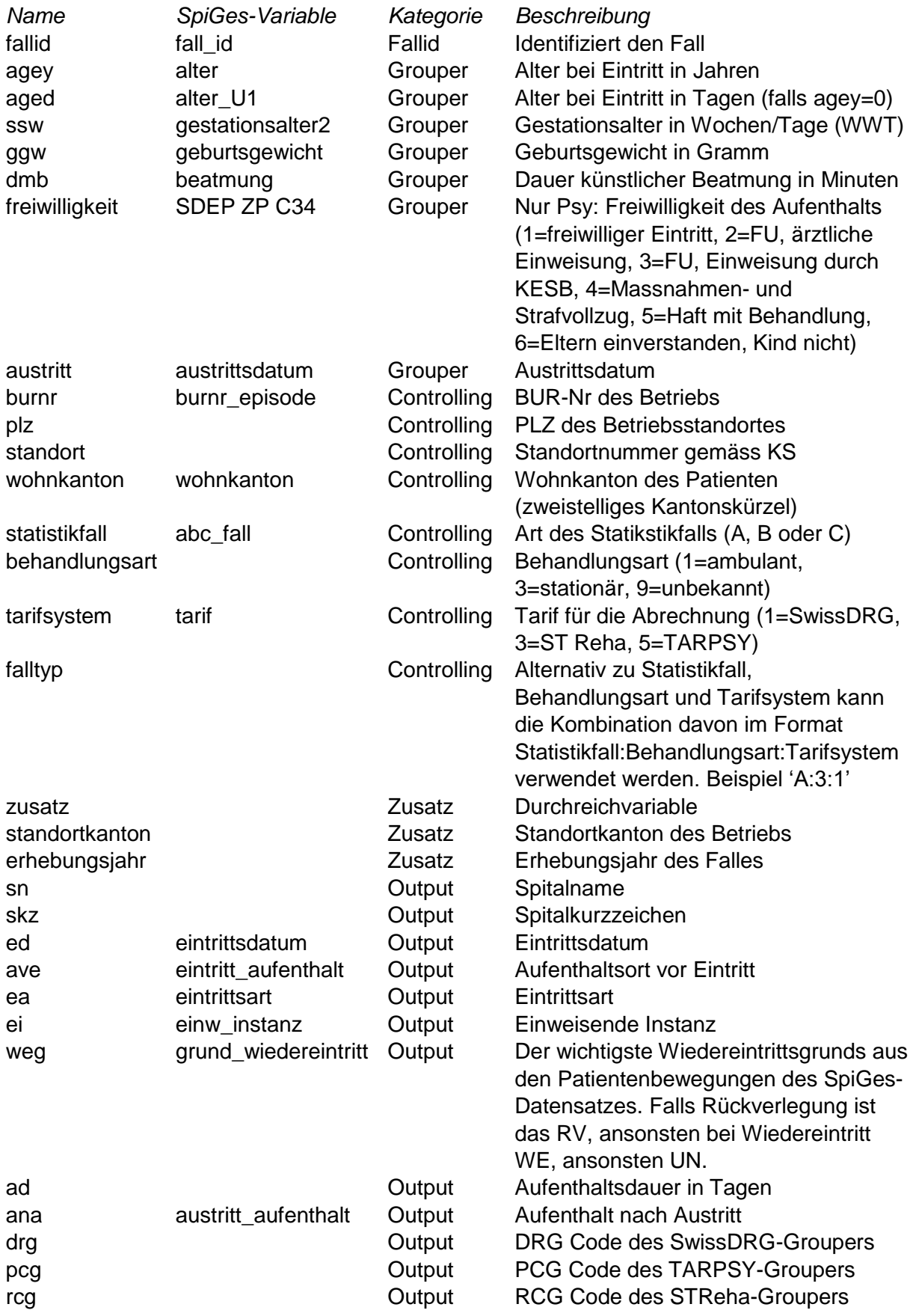

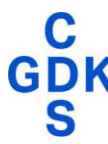

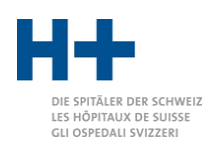

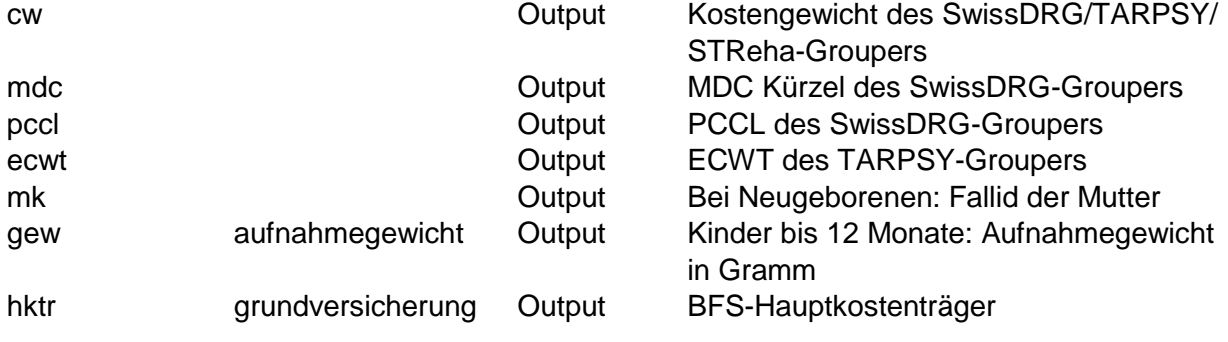

### Diagnosen

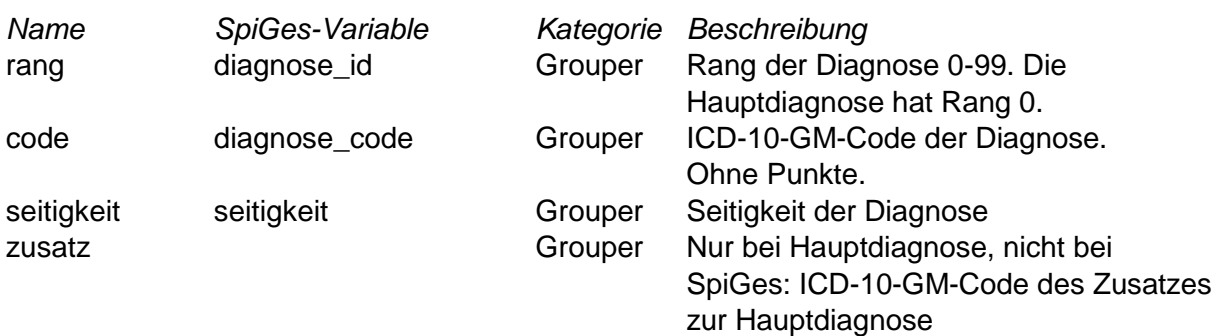

#### Behandlungen

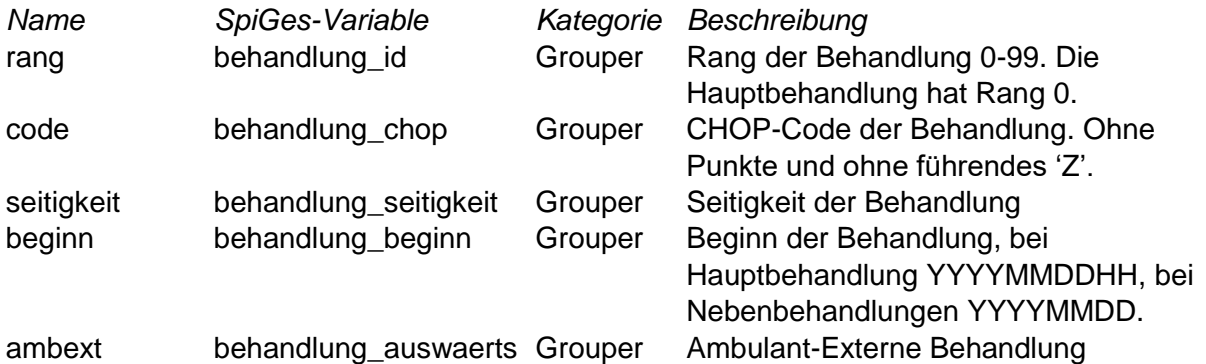

#### **Operateure**

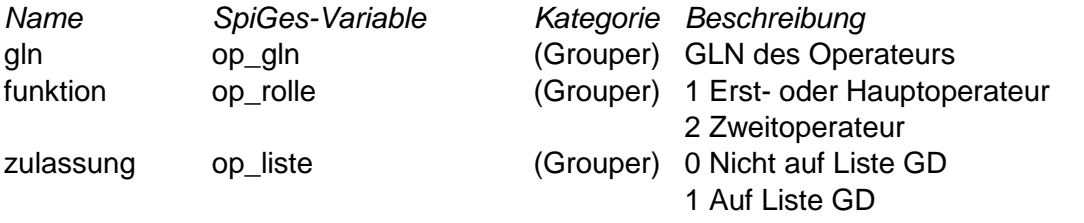

Diese Angaben sind nur für die Ermittlung der Mindestfallzahlen für Operierende nötig.

#### Bewegungen

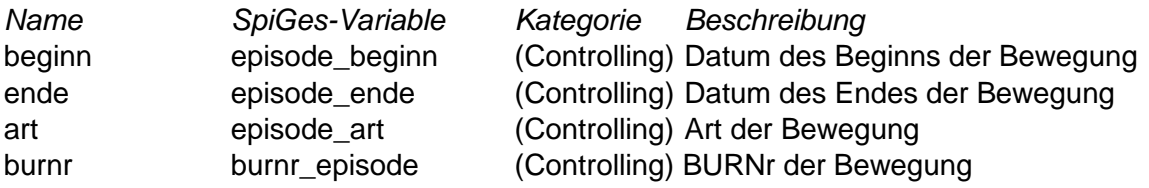

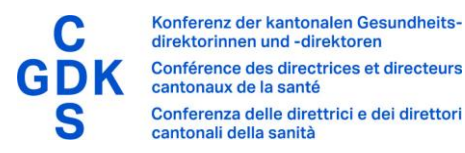

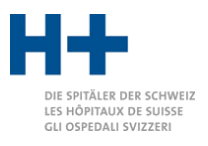

### <span id="page-13-0"></span>SPLG-TEXT-Format

Das SPLG-TEXT-Format ist eine einfache Umsetzung des abstrakten Formates. Es besteht pro Fall aus drei bis fünf Zeilen.

Die erste Zeile besteht aus dem Text 'SPLG-INPUT' und definiert das Format.

Die zweite Zeile enthält die allgemeinen Daten als Liste von Einträgen der Form <name=wert>, getrennt durch Strichpunkte. Nicht vorhandene Werte dürfen weggelassen werden.

Die dritte Zeile beginnt mit 'ICD ' und danach folgend die Diagnosen getrennt durch Strichpunkte. Allfällige Seitigkeit wird an den ICD-Code angehängt, getrennt mit Doppelpunkt.

Die vierte Zeile beginnt mit 'CHOP ' und danach folgend die Behandlungen, ggf. inklusive Operierende. Die einzelnen Behandlungen werden mit Strichpunkten getrennt. Jede Behandlung besteht aus mehreren Felder, welche durch Doppelpunkte getrennt sind. Die Felder sind Code, Seitigkeit, Ambext, Beginn. Die Angaben zu Operierenden werden an die Behandlung angehängt im Format

```
[[gln:funktion:zulassung]] 
oder 
[[gln1:funktion1:zulassung1],[gln2:funktion2:zulassung2]].
```
Die optionale fünfte Zeile beginnt mit 'BEWEGUNGEN ' und danach folgen die Bewegungen. Die einzelnen Bewegungen werden durch Strichpunkte getrennt. Jede Bewegung besteht aus mehreren Feldern, welche durch Doppelpunkte getrennt sind. Die Felder sind Beginn, Ende, Art, BURNr.

Wird mehr als ein Fall definiert, so muss nur der erste Fall die Zeile mit dem Text 'SPLG-INPUT' aufweisen. Die folgenden Fälle bestehen dann nur aus je drei bis vier Zeilen mit allgemeinen Daten, Diagnosen und Behandlungen und optional Bewegungen.

Beispiel:

```
SPLG-INPUT
burnr=12345678;plz=8000;wohnkanton=ZH;fallid=1234;falltyp=A:3:1;agey=62;aged=0
ICD C541;K660
CHOP 6861:::2018041915[[7601000000000:1:1],[7601000000001:2:1]];6541:0::20180419
BEWEGUNGEN 20180419:20180423:1:12345678
```
### <span id="page-13-1"></span>SPLG-XML-Format

Das SPLG-XML-Format ist eine Umsetzung des abstrakten Formates in XML. Jeder Fall wird als <fall>-Element innerhalb des Rootelements <splg-xml> abgelegt und enthält seinerseits wiederum die Elemente <diagnose>, <br/>behandlung>.

Das Element <fall> enthält Attribute, welche den gleichbenannten Feldern des allgemeinen Teils des abstrakten Formates entsprechen. Ebenso enthalten die Elemente <diagnose>, <behandlung>, <operateur> und <bewegung> Attribute, welche den gleichbenannten Feldern der zugehörigen Teile des abstrakten Formates entsprechen.

Beispiel:

```
<splg-xml>
   <fall burnr="12345678" plz="8000" wohnkanton="ZH" fallid="1234" 
      falltyp="A:3:1" agey="62" aged="0">
     <diagnose code="C541" zusatz="C99" rang="0"/>
     <diagnose code="K660" rang="1"/>
     <behandlung code="6861" beginn="2018041915" rang="0">
```

```
Konferenz der kantonalen Gesundheits-
             direktorinnen und -direktoren
            Conférence des directrices et directeurs
            cantonaux de la santé
                                                                                                        E SPITÄLER DER SCHWEIZ
            Conferenza delle direttrici e dei direttori
                                                                                                      LES HÔPITAUX DE SUIS<br>GLI OSPEDALI SVIZZERI
            cantonali della sanità
         <operateur gln="7601000000000" funktion="1" zulassung="1"/>
         <operateur gln="7601000000001" funktion="2" zulassung="1"/>
      </behandlung>
      <behandlung code="6541" beginn="20180419" ambext="3" rang="1"/>
      <bewegung beginn="20180419" ende="20180423" art="1" burnr="12345678" />
  \langle/fall>
    ...
</splg-xml>
```
# <span id="page-14-0"></span>SPLG-JSON-Format

Das SPLG-JSON-Format ist eine Umsetzung des abstrakten Formates in JSON. Jeder Fall wird als JSON-Objekt definiert, wobei Diagnosen, Behandlungen und gegebenenfalls Operateure Listen von weiteren JSON-Objekten sind. Die JSON-Objekte der einzelnen Fälle werden als Liste in einem globalen JSON-Objekt unter dem Namen «splg-json» abgelegt. Die Namen der einzelnen Felder sind dieselben wie im abstrakten Format. Alle Werte werden als String abgelegt mit Ausnahme des Rangs bei Diagnosen und Behandlungen, welcher numerisch abgelegt wird. Die JSON-Datei muss das Encoding UTF-8 aufweisen.

Beispiel:

```
{"splg-json":
   [{
     "burnr": "12345678",
     "plz": "8000",
     "wohnkanton": "ZH",
     "fallid": "1234",
     "falltyp": "A:3:1",
     "agey": "62",
     "aged": "0",
     "diagnosen": [
       {"code": "C541", "zusatz": "C99", "rang": 0},
       {"code": "K660", "rang": 1}
     ],
     "behandlungen": [
       {"code": "6861", "beginn": "2018041915", "rang": 0,
        "operateure": [{"gln": "7601000000000", "funktion": "1", "zulassung": "1"},
                        {"gln": "7601000000001", "funktion": "2", "zulassung": "1"}]},
      {"code": "6541", "ambext": "3", "beginn": "20180419", "rang": 1}
    ],
     "bewegungen": [
       {"beginn": "20180419", "ende": "20180424", "art": "1", "burnr": "12345678"}
     ]
    },
     ...
  ]
}
```
### <span id="page-14-1"></span>SpiGes-XML-Format

Das SpiGes-XML-Format wurde vom Bundesamt für Statistik definiert. Momentan ist es noch in Entwicklung begriffen. Der aktuelle Stand (Version 1.3) wird vom SPLG-Grouper als Eingabeformat unterstützt. Und zwar werden sowohl die SpiGes-Data-Files als auch die SpiGes-Ids-Files erkannt und eingelesen. Für die Definition von Format und Inhalt muss auf die Dokumente des SpiGes-Projektes verwiesen werden.

### <span id="page-14-2"></span>BFS-MS-Format

Das BFS-MS-Format wurde vom Bundesamt für Statistik definiert. Das Dokument "Variablen der Medizinischen Statistik (Schnittstellenkonzept)" definiert Format und Inhalt. Beachten Sie dazu Abschnitt [«Schnittstellenkonzept»](#page-30-3) auf Seite [31.](#page-30-3)

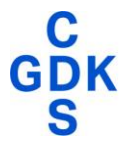

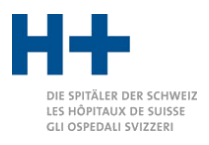

### <span id="page-15-0"></span>SDEP-Format

Das SDEP-Format wurde vom Amt für Gesundheit definiert. Für einen Fall gibt es Records in mehreren Dateien. Die Medizinischen Daten sind identisch wie im BFS-MS-Format kodiert. Das heisst, die BFS-MS-Datei kann direkt verwendet werden. Kantonsspezifische zusätzliche Daten werden in sogenannten SDEP-ZH-Records in einer separaten Datei abgelegt. Relevant für den SPLG-Grouper sind hier lediglich allfällig die Angaben zu den Operierenden sowie bei Psychatriefällen die Variable «Freiwilligkeit». In einer dritten Datei werden die sogenannten SDEP-KTR-Records erhoben, welche sich mit Kostenfragen beschäftigen. Diese sind für den SPLG-Grouper nicht relevant.

Der SPLG-Grouper erkennt automatisch die Dateitypen und liest zuerst die SDEP-ZH-Records ein, um die Informationen über die Operierenden respektive die Freiwilligkeit zu bekommen. Danach werden die Falldaten aus den BFS-MS-Daten gelesen. Für jeden Fall werden, sofern vorhanden, die Daten der Operierenden respektive die Freiwilligkeit ergänzt. Die so komplettierten Falldaten werden schliesslich von SPLG-Grouper gruppiert.

Beachten Sie dazu Abschnitt [«SDEP-Schnittstelle»](#page-30-4) auf Seite [31.](#page-30-4)

### <span id="page-15-1"></span>SwissDRG-Format

Das SwissDRG-Format wurde von der SwissDRG AG als Eingabeformat für den SwissDRG-Grouper definiert. Das Dokument "SwissDRG-Grouperformat.pdf" definiert Format und Inhalt. Beachten Sie dazu Abschnitt [«SwissDRG-Schnittstelle»](#page-30-5) auf Seite [31.](#page-30-5)

### <span id="page-15-2"></span>**SQL**

Es ist möglich, statt Falldaten in einer Textdatei eine Datei mit einer SQL-Abfrage dem SPLG-Grouper zu übergeben. Die Abfrage teilt die Informationen zu jedem Fall in mehrere Zeilen auf.

Die Datei mit der Abfrage enthält als erste Zeile fix «-- SQL-SPLG-GROUPER».

In der zweiten Zeile ist die Verbindungsinformation zur Datenbank enthalten, wobei vorne dran «-- » gehängt wird (Beginn SQL-Kommentar). Verwenden Sie einen normalen JDBC-Connect-String mit den Informationen Ihrer Datenbank.

Die restlichen Zeilen beinhalten die SQL-Abfrage. Die Abfrage muss für jeden Fall mehrere Zeilen liefern. Diese Zeilen enthalten gemeinsame Felder und als letztes jeweils ein Text-Feld, das die spezifischen «Nutzdaten» enthält. Diese Daten sind Strichpunkt-getrennt.

Die gemeinsamen Felder sind:

ID Erhebungsjahr **Standortkanton** BUR-Nummer Standort-PLZ **Standort** Fall-ID Wohnkanton **Statistikfall** Behandlungsart **Tarifsystem** Typ

Der Typ beschreibt die Art der Nutzdaten und kann sein:

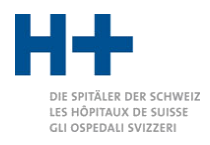

- 0 Basisdaten
- 1 Diagnosen
- 2 Behandlungen
- 3 Operateure
- 4 Bewegungen

Typ -0 Basisdaten Felder:

ed agey geburtsdatum dmb ggw ssw mk ea ave ana ei weg gew freiwilligkeit hktr drg drg\_cw drg\_mdc drg\_pccl drg\_los / ad rcg streha\_ecw streha\_los / ad pcg tarpsy\_ecw tarpsy\_ecwt tarpsy\_los / ad austritt zusatz Typ -1 Diagnosen Felder: rang code seitigkeit Typ -2 Behandlungen Felder: rang code seitigkeit ambext beginn

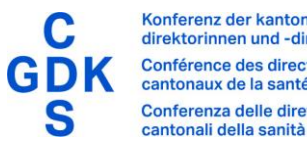

Typ-3 Operateure Felder:

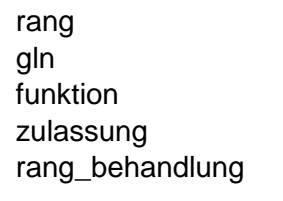

Typ-4 Bewegungen Felder:

beginn ende art burnr

Wir empfehlen das Erstellen einer Datenbanktabelle, welche die Informationen bereits in diesem Format enthält.

Ist das nicht möglich, wird die Abfrage sinnvollerweise als Union von Abfragen aufgebaut, wobei jede Abfrage der Union einen Typ behandelt. Die gesamte Abfrage wird dann noch sortiert nach allen Feldern, also in dieser Reihenfolge: erhebungsjahr, burnr, plz, standort, fallid, typ, daten.

Beispiel mit SQL-Server:

```
-- SQL-SPLG-GROUPER
-- jdbc:sqlserver://<<server>>;databaseName=<<db>>;IntegratedSecurity=true
-- Basisdaten
select
     id, erhebungsjahr, standortkt, burnr, plz, standort, fallid, wohnkt,
     statistikfall, behandlungsart, tarifsystem,
     '0' as typ,
     concat(
            eintritt, ';',
             alter, ';', 
             geburtsdatum, ';', 
             dmb, ';', 
             ggw, ';', 
             ssw, ';',
             mk, ';',
            ea, ';'
             ave, ';', 
             ana, ';', 
            ei, ';',
             weg, ';', 
             gew, ';', 
             freiwilligkeit, ';', 
             hktr, ';',
             drg, ';',
            drg mdc, ';',
            \text{arg} \text{cw}, \cdot; \cdot,
             drg_pccl, ';',
            \frac{1}{\text{deg}} los, ';' ,
             rcg, ';',
            streha ecw, ';',
            streha<sup>los</sup>, ';',
            pcg, \overline{?},
            tarpsy ecw, ';',
```
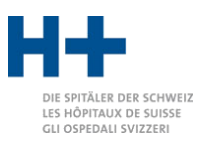

```
Konferenz der kantonalen Gesundheits-
          direktorinnen und -direktoren
          Conférence des directrices et directeurs
          cantonaux de la santé
                                                                                 E SPITÄLER DER SCHWEIZ
                                                                                 DIE SPITALER DER SCHWI<br>.ES HÔPITAUX DE SUISSI<br>GLI OSPEDALI SVIZZERI
          Conferenza delle direttrici e dei direttori<br>cantonali della sanità
             tarpsy ecwt, ';',
              tarpsy_los, ';',
             austritt, ';',
              zusatz
             ) as daten
from ...
where erhebungsjahr = 2024
union all
-- Diagnosen
select
     id, erhebungsjahr, standortkt, burnr, plz, standort, fallid, wohnkt,
     statistikfall, behandlungsart, tarifsystem, 
     '1' as typ,
 concat(rang, ';',
 code , ';', 
              seitigkeit) as daten
from ...
where erhebungsjahr = 2024union all
-- Behandlungen
select
     id, erhebungsjahr, standortkt, burnr, plz, standort, fallid, wohnkt,
     statistikfall, behandlungsart, tarifsystem, 
      '2' as typ,
    concat(rang, ';',
              code , ';', 
              seitigkeit, ';',
              ambext, ';',
              beginn) as daten
from ...
where erhebungsjahr = 2024union all
-- Operateure
select
     id, erhebungsjahr, standortkt, burnr, plz, standort, fallid, wohnkt,
      statistikfall, behandlungsart, tarifsystem, 
     '3' as typ,
    concat(rang, ';',
              gln, ';', 
              funktion, ';',
              zulassung, ';',
              rang_behandlung) as daten
from ...
where erhebungsjahr = 2024
union all
-- Bewegungen
select
     id, erhebungsjahr, standortkt, burnr, plz, standort, fallid, wohnkt,
      statistikfall, behandlungsart, tarifsystem, 
      '4' as typ,
     concat(beginn, ';',
```
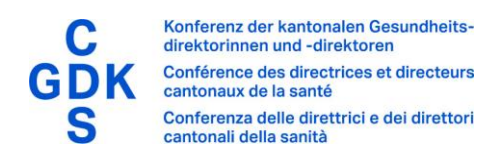

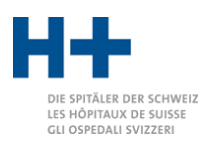

 ende, ';', art, ';', burnr) as daten from ... where erhebungsjahr = 2024

order by erhebungsjahr, burnr, plz, standort, id, typ, daten

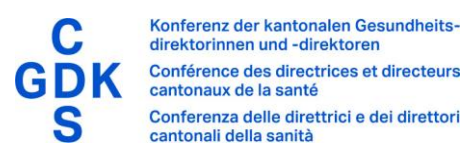

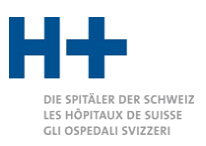

# <span id="page-20-0"></span>Ausgabedateien

# <span id="page-20-1"></span>1\_SPLG.txt

Technische Ausgabedatei im CSV-Format, welche für jeden Fall eine Zeile aufweist. Das verwendete Encoding ist ISO-8859-1. Folgende Felder sind enthalten:

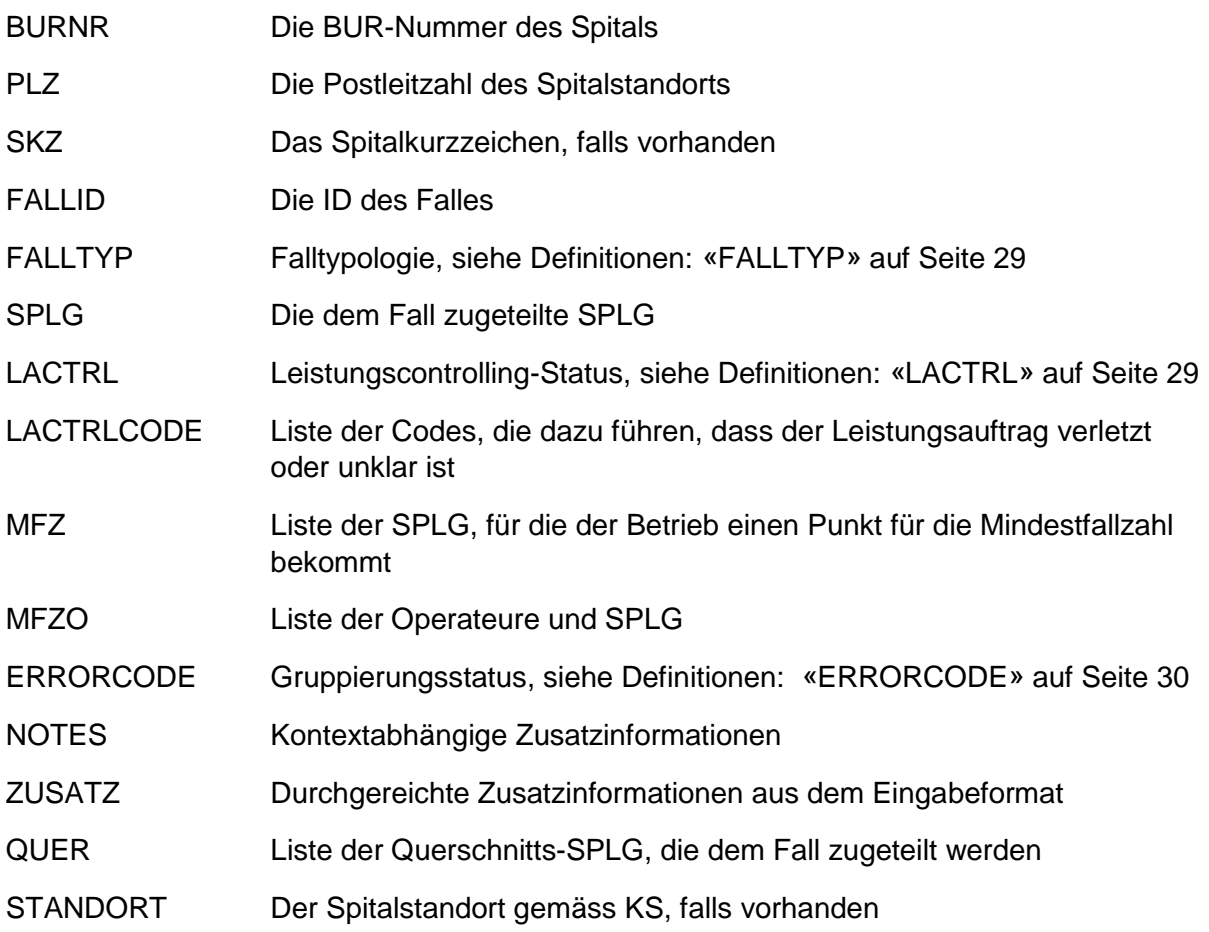

Diese Datei enthält für jeden Fall der Eingabedateien eine Zeile, unabhängig vom Falltyp.

# <span id="page-20-2"></span>2\_SPLG\_Klinik.csv

In dieser Datei finden Sie eine Auswertung der Anzahl Fälle pro SPLG und Betrieb. Für diese Auswertung werden nur Fälle des passenden Falltyps verwendet. Für die Akutsomatik heisst das, abgeschlossene, stationäre Fälle mit Abrechnung über SwissDRG-Fallpauschalen.

Die Datei verwendet das Encoding ISO-8859-1.

### <span id="page-20-3"></span>3\_MFZ\_Klinik.csv

Gemäss den Anforderungen zum SPLG-Konzept sind gut 34 SPLG mit Mindestfallzahlen pro Spital versehen. Für diese SPLG finden Sie in dieser Datei eine Auswertung der Fallzahlen. Für diese Auswertung werden nur Fälle des passenden Falltyps verwendet. Für die Akutsomatik heisst das, abgeschlossene, stationäre Fälle mit Abrechnung über SwissDRG-Fallpauschalen.

Diese Fallzahlen unterscheiden sich von denjenigen in «2\_SPLG\_Klinik.csv», weil einerseits nicht jeder Eingriff, der eine bestimmte SPLG auslöst, auch eine Mindestfallzählung auslöst, aber andererseits Mehrfacheingriffe für die Mindestfallzählung auch mehrfach gezählt werden. Das heisst, diese Fallzahlen können je nachdem höher oder tiefer als die Fallzahlen in «2\_SPLG\_Klinik.csv» sein.

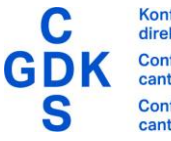

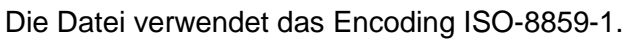

### <span id="page-21-0"></span>4\_MFZ\_Operateur.csv

Gemäss den Anforderungen zum SPLG-Konzept sind im Kanton Zürich momentan sechs SPLG mit Mindestfallzahlen pro Operateurin und Operateur versehen. Für diese SPLG finden Sie in diesem Dokument eine Auswertung der vergebenen Mindestfallzahlpunkte.

TÄLER DER SCHWEIZ

HÔPITAUX DE SUISSE

GLI OSPEDALI SVIZZERI

Diese Zahlen sind als provisorisch zu werten, weil das Amt für Gesundheit für die definitive Auswertung weitere Informationen wie zum Beispiel Facharzttitel gemäss Medizinberuferegister verwendet.

Die Punktevergabe ist relativ kompliziert und kann hier nicht abschliessend dokumentiert werden. Grundsätzlich wird für einen Fall mit MFZ-Operateur-Relevanz ein Punkt vergeben. Wird ein normalerweise einseitig durchgeführter Eingriff beidseitig operiert, so werden zwei Punkte vergeben. Ist nur ein Operierender kodiert, so bekommt er oder sie alle vergebenen Punkte. Sind zwei qualifizierte Operierende kodiert, so teilen sie sich die vergebenen Punkte in der Regel.

Detaillierte Informationen über die Gründe der Punktevergabe sind in der Datei «7\_OperateureNachweis.txt» einsehbar.

Die Datei verwendet das Encoding ISO-8859-1.

### <span id="page-21-1"></span>5\_GAF.csv

Die GAF-Datei (kurz für «Grouper-Analyse-File») enthält sehr detaillierte Informationen über jeden Fall und seine Gruppierung. Insbesondere wird für jede Diagnose und jede Behandlung eine Zeile im GAF erzeugt, die aufzeigt, welche SPLG durch diese Diagnose oder diese Behandlung potentiell in Frage kommen.

Die Datei verwendet das Encoding ISO-8859-1.

Je nach Konfiguration wird die Datei in einer einfachen oder einer ausführlichen Version erzeugt. Die ausführliche Version wird vor allem für das Leistungscontrolling verwendet, und weist alle «Output»-markierten Eingabefelder auf. Für die Versorgungsbereiche Akutsomatik, Psychiatrie und Rehabiliation werden leicht verschiedene Sets von Feldern ausgegeben.

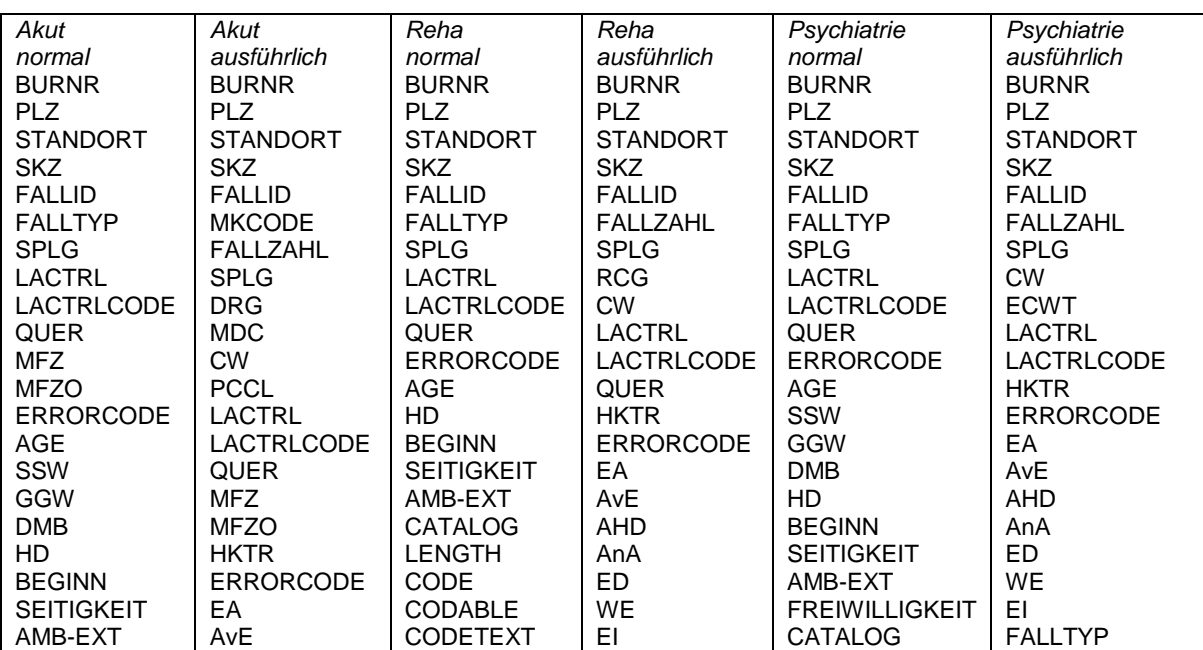

Folgende Spalten sind in der GAF-Datei enthalten:

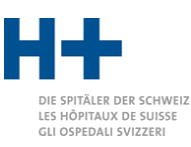

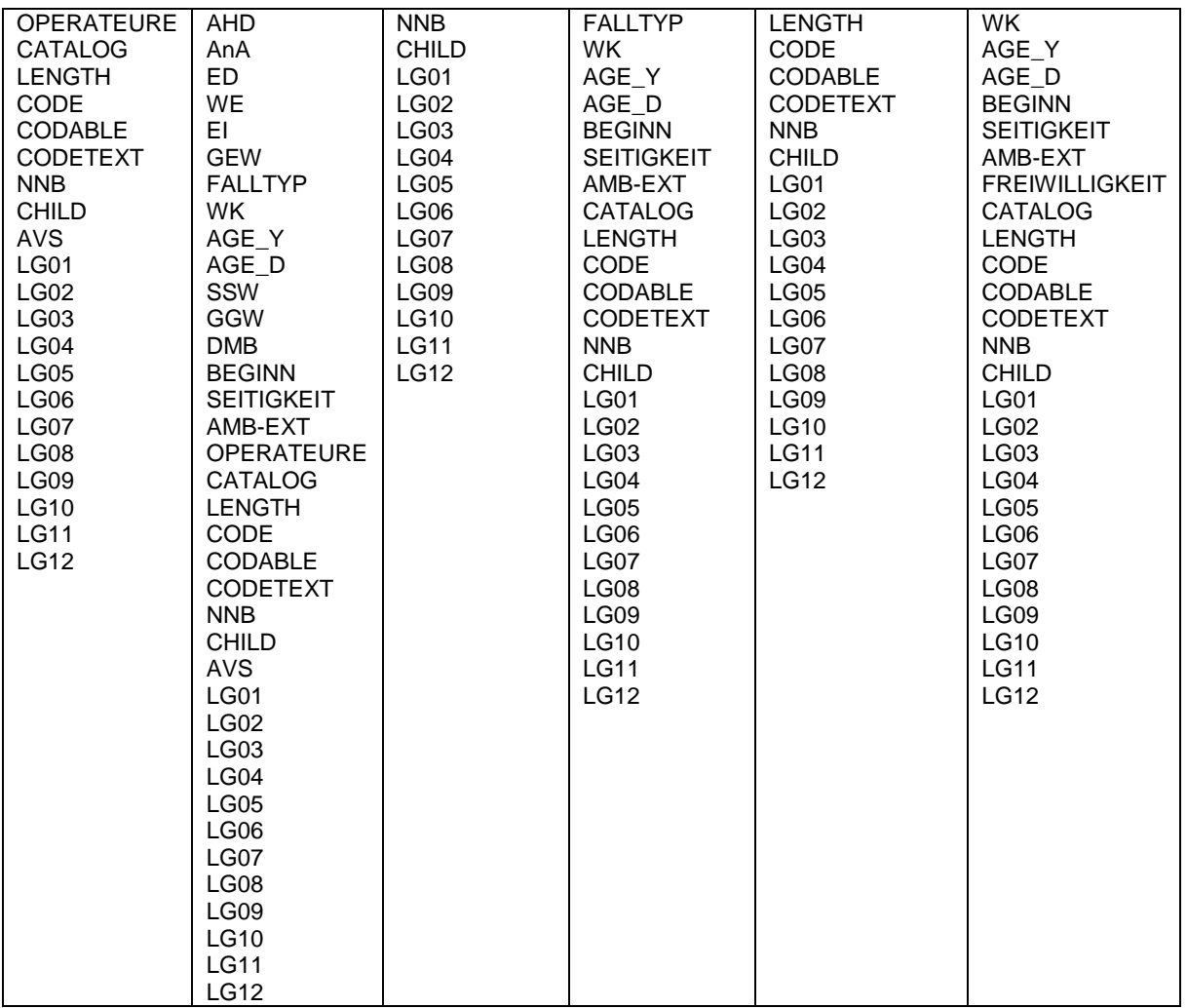

### <span id="page-22-0"></span>6\_log.txt

Dies ist eine technische Datei, die den Ablauf des Gruppierungsvorgangs dokumentiert. Hier werden auch allfällige Fehlermeldungen vermerkt.

Die Datei verwendet das Encoding ISO-8859-1.

### <span id="page-22-1"></span>7\_OperateureNachweis.txt

Diese Datei dokumentiert die Vergabe von Mindestfallzahlpunkten an die einzelnen Operierenden. Für jeden Operierenden werden die gefundenen Fälle aufgelistet und vermerkt, ob Punkte vergeben wurden und was die Gründe dafür waren.

Es handelt sich um eine sehr technische Datei, die es erlaubt, im Detail nachzuvollziehen, wieso ein Operierender oder eine Operierende einen Punkt bekam oder eben nicht.

Die Datei verwendet das Encoding ISO-8859-1.

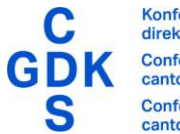

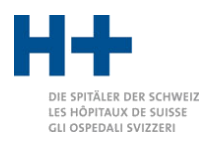

# <span id="page-23-0"></span>Spitallisten

# <span id="page-23-1"></span>Einführung

Der SPLG-Grouper kann die Einhaltung des kantonalen Leistungsauftrages überprüfen. Um diese Funktion nutzen zu können, muss eine gültige Spitalliste hinterlegt sein. Die Spitalliste für den Kanton Zürich wird mit dem SPLG-Grouper ausgeliefert. Für andere Kantone kann die Spitalliste bei Bedarf hinterlegt werden.

# <span id="page-23-2"></span>Unterstützte Formate

Die Spitalliste kann in zwei Formaten hinterlegt werden. Erstens als JSON-Datei und zweitens als Textdatei. In den folgenden zwei Abschnitten werden die beiden Formate dokumentiert.

Der Dateiname muss mit «Spitalliste» beginnen und mit «.json» respektive «.dat» enden. Dabei ist Gross- und Kleinschreibung nicht relevant. Typischerweise wird in der Mitte ein Kantonskürzel verwendet, so dass die Spitalliste des Kantons Zürich beispielsweise «spitalliste\_akutsomatik\_zh\_2023.1.json» benannt wird.

# <span id="page-23-3"></span>Spitalliste als JSON-Datei

Die Spitalliste im JSON-Format besteht aus einem Object, mit den Feldern «id», «version», «year», «listversion» und «lists».

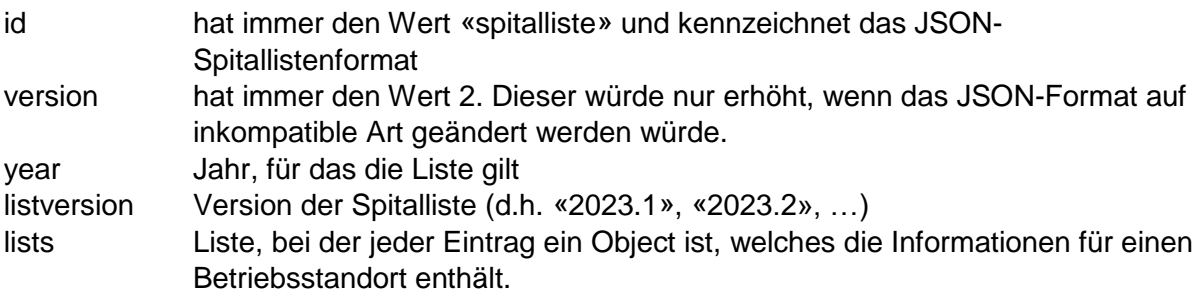

```
{
   "id": "spitalliste",
   "version": 2,
   "year": 2023,
   "listversion": "2023.1",
   "lists": [
     {
       "burnr": "71291845",
       "plz": "8091",
       "location": "01",
       "name": "UniversitätsSpital Zürich",
       "canton": "ZH",
       "reference": true,
        "splgs": [
          {"splg": "BP"},
          {"splg": "ANG1"},
          {"splg": "ANG3"},
…
          {"splg": "VIS1.4.1"},
          {"splg": "VIS1.5"}
       ]
     },
…
   ]
```
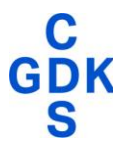

}

Konferenz der kantonalen Gesundheitsdirektorinnen und -direktoren Conférence des directrices et directeurs cantonaux de la santé Conferenza delle direttrici e dei direttori cantonali della sanità

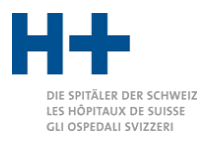

Ein Betriebsstandort-Object enthält die Felder «burnr», «plz», «location», «name», «canton», «reference» und «splgs».

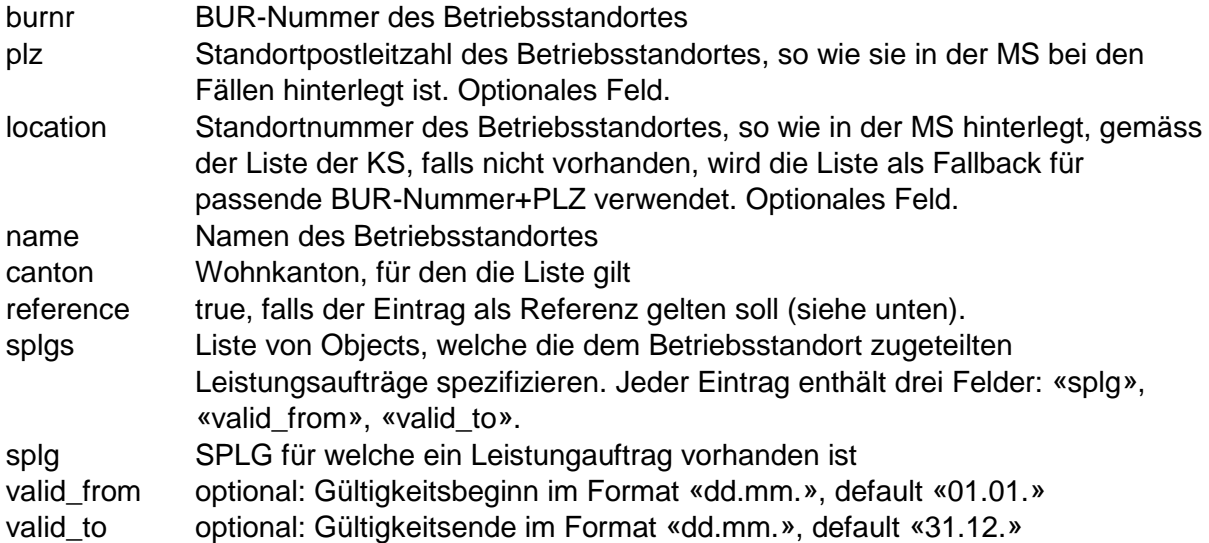

Mit den Feldern «valid\_from» und «valid\_to» ist es möglich, einen LA unterjährig zu vergeben, also nur für einen Teil des Jahres.

### <span id="page-24-0"></span>Spitalliste als Textdatei

Die Spitallisten-Datei im Textformat besteht aus Zeilen. Jede Zeile definiert die Leistungsaufträge eines Betriebsstandortes. Die Felder sind mit Strichpunkt getrennt. Folgende Felder existieren:

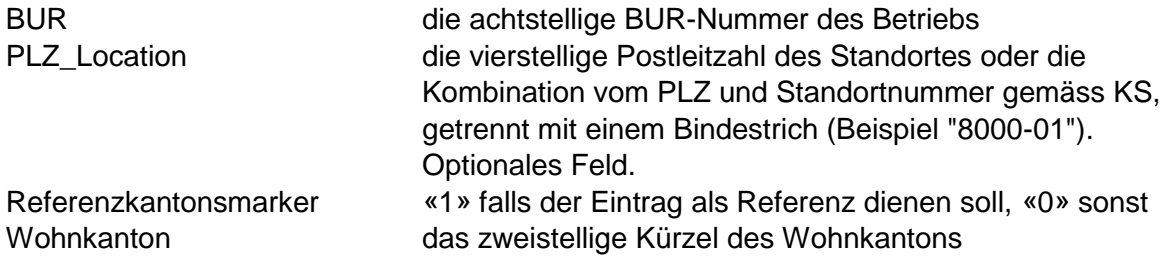

Danach folgt in der Zeile eine Liste von SPLG, für die der Betriebsstandort einen Leistungsauftrag besitzt.

Optional können jeder SPLG noch zwei Felder angehängt werden für Beginn und Ende der Gültigkeit. Diese zwei Felder werden mit Bindestrichen von der SPLG abgetrennt, das Format ist «ddmm». Beispielsweise würde «URO1-0101-3006» bedeuten, dass der LA für URO1 nur zwischen 1.1. und 30.6. des Jahres gilt. Wenn die beiden Felder fehlen, gilt der LA für das ganze Kalenderjahr.

Beispiel:

```
71291845;8091;1;ZH;ANG1;ANG2;ANG3;ANG4;…
71291850;8400-01;1;ZH;ANG1;ANG2;…
71291850;8400-02;1;ZH;DER1;…
71382586;8180;1;ZH;URO1-0101-3006;URO1.1-0101-3006;…
71298505;8200;0;ZH;DER1;DER1.1;…
```
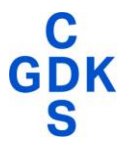

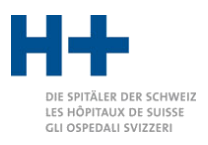

### <span id="page-25-0"></span>Referenzkanton

Ist bei einem Eintrag das Feld Referenzkantonsmarker auf «1» gesetzt respektive das Feld «reference» auf «true», so wird dieser Eintrag verwendet, falls es für einen gegebenen Wohnkanton keinen eigenen Eintrag gibt. Beispiel: das Unispital Zürich ist auch auf der Spitalliste des Kantons Aargau enthalten. Auf der Zürcher Liste ist das USZ mit Referenzkantonsmarker auf «1» gesetzt, auf der Liste des Kantons Aargau hingegen mit «0». Wird nun ein Fall mit Wohnkanton Aargau geprüft, so wird die Liste des Kantons Aargau genommen (da der Wohnkanton übereinstimmt). Ist ein Fall aber mit Wohnkanton Luzern, so wird die Liste des Kantons Zürich genommen, weil es für das USZ keine Liste mit Wohnkanton Luzern gibt (zumindest in diesem Beispiel nicht.)

Generell werden die Kantone ihre «eigenen» Betriebe mit Referenzkantonsmarker «1» kodieren, hingegen Betriebe, die in anderen Kantonen lokalisiert sind, aber auf der eigenen Liste stehen, mit Referenzkantonsmarker «0».

Beispiel Kanton Zürich:

Die Spitäler Schaffhausen waren bisher auf der Zürcher Liste, aber mit Referenzkantonskürzel «0». Hingegen sind alle Listenspitäler des Kantons Zürich, die in Zürich liegen, mit Referenzkantonskürzel «1» vermerkt.

### <span id="page-25-1"></span>Mehrere Spitallisten

Es ist möglich, die Spitallisten von mehreren Kantonen im SPLG-Grouper zu hinterlegen. Allerdings muss sichergestellt sein, dass

- 1- Jede Kombination von BUR-Nummer, ggf. Standortpostleitzahl (plus ggf. Standortnummer) und Wohnkanton nur einmal vorkommt.
- 2- Zu einer Kombination von BUR-Nummer und ggf. Standortpostleitzahl (plus ggf. Standortnummer) nur ein Eintrag den Referenzkantonsmarker auf «1» respektive die «reference» auf «true» gesetzt hat

Zusammengefasst: jeder Kanton darf jeden Betriebsstandort einmal definieren, jeder Betriebsstandort darf nur einmal insgesamt mit Referenzkantonsmarker gleich «1» oder «reference» gleich «true» versehen sein.

#### <span id="page-25-2"></span>Wohnkanton

Für die Prüfung der Spitallisten ist der Wohnkanton der Patienten massgebend. Da bei einigen Eingabeformaten der Wohnkanton nicht enthalten ist, kann dem SPLG-Grouper ein Wohnkanton mitgegeben werden, der dann für alle Fälle gesetzt wird. Wird dies nicht getan, so wird für Fälle ohne Wohnkanton jeweils die Liste des Referenzkantons für die Prüfung verwendet.

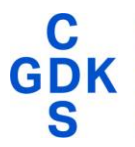

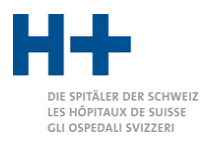

# <span id="page-26-0"></span>Leistungscontrolling

Der SPLG-Grouper kann die Einhaltung der kantonalen Leistungsaufträge kontrollieren. Dazu muss, wie im Abschnitt [«Spitallisten»](#page-23-0) auf Seite [24](#page-23-0) beschrieben, eine kantonale Spitalliste hinterlegt sein.

Der SPLG-Grouper schreibt in der Ausgabedatei «1\_SPLG.txt» in der Spalte «LACTRL» einen Code, der die Einhaltung oder eine allfällige Verletzung des Leistungsauftrages beschreibt. Diese Codes sind im Abschnitt [«Definitionen»](#page-28-0) unter [«LACTRL»](#page-28-2) auf Seite [29](#page-28-2) beschrieben.

Im Folgenden werden für die einzelnen Codes ergänzende Angaben gemacht:

- 0 Der Fall wird einer SPLG zugeteilt, für die das Spital einen Leistungsauftrag hat. Dieser Fall darf grundsätzlich behandelt werden.
- 10 Der Fall wird zwar einer SPLG zugeteilt, für die das Spital keinen Leistungsauftrag hat. Das Spital hat jedoch einen Leistungsauftrag für eine andere SPLG, die ebenfalls alle für diesen Patienten ausgeführten Behandlungen abdeckt. Aus diesem Grund wird der Leistungsauftrag nicht verletzt.

Einzelne Codes kommen in mehreren SPLG vor, da verschiedene Fachärzte die gleiche Operation durchführen. Beispielsweise wird der CHOP-Code «70.50. Raffung von Zystozele und Rektozele» vom Gynäkologen und vom Urologen durchgeführt, entsprechend kommt dieser Code in den SPLG GYN1 und URO1 vor. Der SPLG-Grouper teilt den Fall zwar nur einer SPLG zu, für diesen CHOP-Code reicht aber der Leistungsauftrag für einen der beiden SPLG GYN1 oder URO1.

11 Der Fall wird zwar einer SPLG zugeteilt, für die das Spital keinen Leistungsauftrag hat. Das Spital hat die Leistung jedoch extern ambulant eingekauft. Aus diesem Grund wird der Leistungsauftrag nicht verletzt.

Zu jedem CHOP-Code können Informationen über den Behandlungsort angegeben werden. Wird mindestens eine Behandlung mit der Ausprägung «3» (ausserhalb eigenen Krankenhausareal, anderer Betrieb) markiert, so gilt der Leistungsauftrag für diese Behandlung als ambulant extern erbracht.

- 12 Der Fall wird einer SPLG zugeteilt, für die das Spital einen Leistungsauftrag hat. Jedoch hat der SPLG-Grouper festgestellt, dass es bei diesem Fall mindestens einen Code gibt, für den das Spital keinen Leistungsauftrag hat. Dabei handelt es sich im die SPLG RHE1 und RHE2, welche ausschliesslich durch Diagnosen definiert sind und in diesem Fall nur im Hintergrund auftreten. Aus diesem Grund wird der Leistungsauftrag nicht verletzt.
- 30 Der Fall wird einer SPLG zugeteilt, für die das Spital keinen Leistungsauftrag hat. Grundsätzlich besteht für diese Behandlung kein Leistungsauftrag. Es ist zu prüfen, ob für die Behandlung spezielle Gründe geltend gemacht werden können (z. B. dringender Notfall).
- 31 Der Fall wird einer Querschnittsgruppe zugeteilt, für die das Spital keinen Leistungsauftrag hat. Grundsätzlich besteht für diese Behandlung kein Leistungsauftrag. Es ist zu prüfen, ob für die Behandlung spezielle Gründe geltend gemacht werden können (z. B. dringender Notfall).
- 40 Der Fall wird einer SPLG zugeteilt, für die das Spital einen Leistungsauftrag hat. Jedoch hat der SPLG-Grouper festgestellt, dass es bei diesem Fall mindestens einen Code gibt, für den das Spital keinen Leistungsauftrag hat. Der verantwortliche Code ist

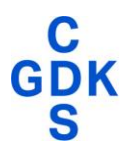

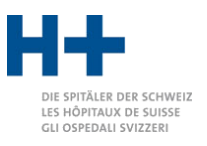

in der Spalte «LACTRLCODE» ersichtlich. In der Datei «5\_GAF.csv» sind für Interessierte mehr Informationen verfügbar.

Für die Zuteilung eines Falles zu einer SPLG sind nicht alle Codes gleich wichtig. Ein einzelner Code kann deshalb für die Zuteilung zu einer bestimmten SPLG irrelevant sein. Dies gilt insbesondere, wenn an einem Patienten mehrere verschiedene Operationen durchgeführt wurden. Da der Fall nur einer SPLG zugeteilt werden kann, ist primär eine Operation für die Zuteilung relevant. Aus diesem Grund kann es in Einzelfällen vorkommen, dass ein Fall einer SPLG zugeteilt wird, für die das Spital zwar einen Leistungsauftrag hat, bei diesem Fall jedoch eine Behandlung kodiert wurde, für die das Spital eigentlich keinen Leistungsauftrag hat.

- 50 Behandlung eines Kindes ohne entsprechenden Leistungsauftrag. Kinder dürfen nur mit Leistungsauftrag für die Querschnittsbereiche Kinderchirurgie (KINB oder KINC) chirurgisch behandelt werden.
- 99 Der SPLG-Grouper konnte keine Überprüfung der Einhaltung des kantonalen Leistungsauftrages durchführen. Eventuell wurde nicht Datei «SpitallisteXX.dat» nicht bzw. nicht korrekt ausgefüllt.

Zusätzliche Prüfungen für elektive Leistungserbringer:

41 Der Fall wird einer SPLG zugeteilt, für die das Spital einen Leistungsauftrag hat. Jedoch hat der SPLG-Grouper festgestellt, dass es bei diesem Fall mindestens einen Code gibt, für den der elektive Leistungserbringer keinen Leistungsauftrag hat, da für diesen Code eine allgemein zugängliche Notfallstation vorausgesetzt wird.

Für die Zuteilung eines Falles in die SPLG BP (Basispaket) sind die hinterlegten Codes nicht gleich relevant wie für die Überprüfung. Dies gilt insbesondere für ein Listenspital ohne allgemein zugängliche Notfallstation, also mit einem elektiven Leistungsauftrag. Da der Fall nur einer SPLG zugeteilt werden kann, ist primär eine Operation für die Zuteilung relevant. Aus diesem Grund kann es in Einzelfällen vorkommen, dass ein Fall einer SPLG zugeteilt wird, für die das Spital zwar einen Leistungsauftrag hat, bei diesem Fall jedoch eine Behandlung codiert wurde, für die das Spital eine allgemein zugängliche Notfallstation betreiben müsste.

42 Der Fall wird einer SPLG zugeteilt, für die das Spital einen Leistungsauftrag hat. Jedoch hat der SPLG-Grouper festgestellt, dass es bei diesem Fall mindestens einen Code innerhalb des Basispakets gibt, für den das Spital keinen Leistungsauftrag hat.

Für die Zuteilung eines Falles in die SPLG BP (Basispaket) sind die hinterlegten Codes nicht gleich relevant wie für die Überprüfung. Dies gilt insbesondere für ein Listenspital ohne allgemein zugängliche Notfallstation, also mit einem elektiven Leistungsauftrag. Da der Fall nur einer SPLG zugeteilt werden kann, ist primär eine Operation für die Zuteilung relevant. Aus diesem Grund kann es in Einzelfällen vorkommen, dass ein Fall einer SPLG zugeteilt wird, für die das Spital zwar einen Leistungsauftrag hat, bei diesem Fall jedoch eine Behandlung codiert wurde, für die das Spital eigentlich keinen elektiven Leistungsauftrag im Rahmen des Basispakets hat.

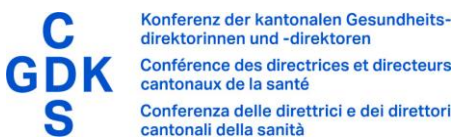

#### Conférence des directrices et directeurs cantonaux de la santé Conferenza delle direttrici e dei direttori cantonali della sanità

<span id="page-28-0"></span>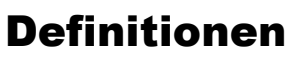

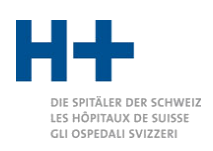

# <span id="page-28-1"></span>FALLTYP

Falltypologie im Format «Statistikfall»:«Behandlungsart»:«Tarifsystem».

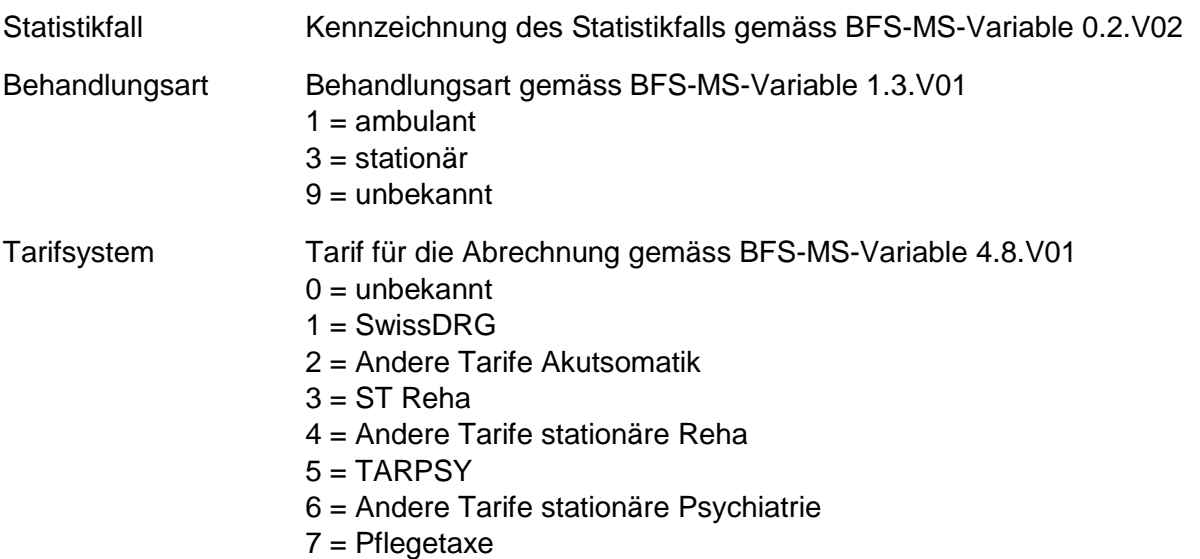

Beispiel: Ein akutsomatischer, abgeschlossener, stationärer Fall mit SwissDRG Fallpauschale wird durch den Falltyp «A:3:1» charakterisiert.

# <span id="page-28-2"></span>LACTRL

Der Leistungscontrolling-Status

- Wert Erklärung
- 0 Leistungsauftrag für zugeteilte SPLG vorhanden.
- 10 Leistungsauftrag für zugeteilte SPLG vorhanden, da an Stelle der Zuteilung eine alternative SPLG möglich ist.
- 11 Leistungsauftrag für zugeteilte SPLG vorhanden, da Leistungen ohne Auftrag extern ambulant erbracht wurden.
- 12 Leistungsauftrag für zugeteilte SPLG vorhanden. Zusätzlich wurden jedoch ICDs von Leistungen ohne Auftrag kodiert.
- 30 Leistungsauftrag für zugeteilte SPLG nicht vorhanden.
- 31 Leistungsauftrag für zugeteilte Querschnittsgruppe nicht vorhanden.
- 40 Leistungsauftrag für zugeteilte SPLG vorhanden. Jedoch wurde mindestens eine zusätzliche Leistung kodiert, wofür kein Leistungsauftrag vorhanden ist.
- 41 Nur bei elektiven Leistungserbringern: Leistungsauftrag für zugeteilte SPLG vorhanden. Jedoch wurde mindestens eine zusätzliche Leistung kodiert, wofür Notfall Level 1 oder höher erforderlich ist.
- 42 Nur bei elektiven Leistungserbringern: Leistungsauftrag für zugeteilte SPLG vorhanden. Jedoch wurde mindestens eine zusätzliche Leistung kodiert, wofür kein elektiver Leistungsauftrag vorhanden ist.
- 50 Leistungsauftrag ausschliesslich aufgrund des Alters nicht vorhanden (Kinder).
- 99 Leistungsauftrag unbekannt oder Fall nicht gruppierbar.

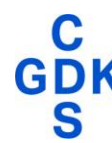

### <span id="page-29-0"></span>ERRORCODE

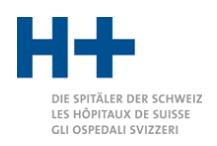

- *Wert Erklärung*
- 0 Der Fall konnte fehlerfrei gruppiert werden.
- w10 Mindestens ein CHOP-Code ist als nnb gekennzeichnet.
- w11 Alter in Jahren liegt nicht zwischen 0 und 200.
- w12 Alter in Tagen liegt nicht zwischen 1 und 365.
- w13 Schwangerschaftswoche liegt nicht zwischen 0 und 52.
- w14 Geburtsgewicht liegt nicht zwischen 250g und 20'000g.
- w15 Dauer manueller Beatmung liegt nicht zwischen 0 und 10'000h.
- w21 Das Alter in Tagen wird nur bei Patienten unter einem Jahr benutzt. Ansonsten muss das Feld 0 enthalten. Das Umgekehrte gilt für das Alter in Jahren.
- w30 Kein CHOP- oder ICD-Code ist relevant für eine Einteilung.
- w31 Hauptdiagnose fehlt.
- w32 Nicht genügend Informationen für eine Einteilung.
- e1001 Unvollständiger Fall. Weder Diagnosen noch Behandlungen vorhanden.

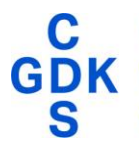

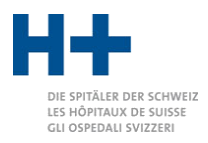

# <span id="page-30-0"></span>Referenzen

### <span id="page-30-1"></span>SPLG-Definitionen

Die SPLG-Definitionen und -Anforderungen werden jedes Jahr vom Amt für Gesundheit aktualisiert veröffentlicht. Die SPLG-Definitionen bilden die Basis für die Gruppierung. Sie sind in technischer Form im SPLG-Grouper hinterlegt.

[Weitere Informationen](https://www.zh.ch/de/gesundheit/spitaeler-kliniken/spitalplanung.html#346364110) 

### <span id="page-30-2"></span>SpiGes-Format

[Weitere Informationen](https://www.bfs.admin.ch/bfs/de/home/statistiken/gesundheit/gesundheitswesen/projekt-spiges.html)

### <span id="page-30-3"></span>Schnittstellenkonzept

Das «Schnittstellenkonzept» des BFS spezifiziert die Variablen der Medizinischen Statistik und das zugehörige Dateiformat. Das Schnittstellenkonzept wird mit dem SPLG-Grouper mitgeliefert.

[Weitere Informationen](https://www.bfs.admin.ch/bfs/de/home/statistiken/kataloge-datenbanken/publikationen.assetdetail.7066232.html) 

### <span id="page-30-4"></span>SDEP-Schnittstelle

Die SDEP-Schnittstelle wurde vom Amt für Gesundheit definiert. Sie basiert einerseits auf dem BFS-MS-Format (siehe «Schnittstellenkonzept») umfasst andererseits auch weitere Definitionen und Formate für Variablen, die in der MS nicht enthalten sind.

Die Spezifikation der SDEP-Schnittstelle wird mit dem SPLG-Grouper mitgeliefert.

### <span id="page-30-5"></span>SwissDRG-Schnittstelle

Der SwissDRG-Grouper wird von der SwissDRG AG erstellt und vertrieben.

Die Spezifikation des Eingabeformats wird mit dem SPLG-Grouper mitgeliefert.

[Weitere Informationen](https://grouper-docs.swissdrg.org/input-formats.html) 

### <span id="page-30-6"></span>CHOP-/ICD-Katalog

Das Bundesamt für Statistik bietet die CHOP- und ICD-Katalog sowie die Kodierrichtlinien zum Download an. Die CHOP-Kataloge werden jedes Jahr aktualisiert. Die ICD-10-GM-Kataloge alle zwei Jahre.

[Weitere Informationen](https://www.bfs.admin.ch/bfs/de/home/statistiken/gesundheit/nomenklaturen/medkk/instrumente-medizinische-kodierung.html)